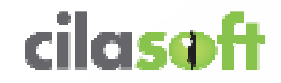

# **Dotez-vous de la meilleure sécurité pour vos données IBM i,elles le valent bien !**

**Présentation animée par Guy Marmorat - le 14/05/2014 - IBM Paris**

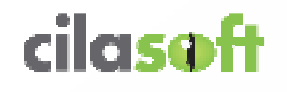

#### **Quels seront les thèmes de cette session ?**

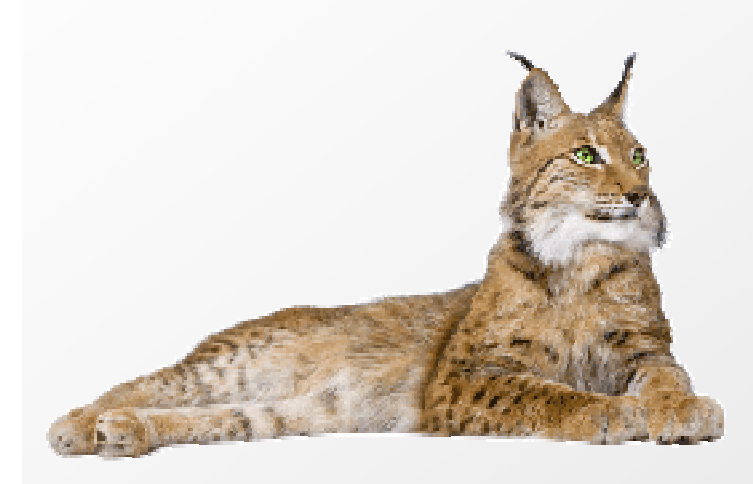

- **1. Présentation de Cilasoft**
- **2. Les Réglementations**
- **3. L'audit et la Sécurité sur IBM i**
	- **a. L'audit**
	- **b. Le contrôle d'accès**
	- **c. La confidentialité**

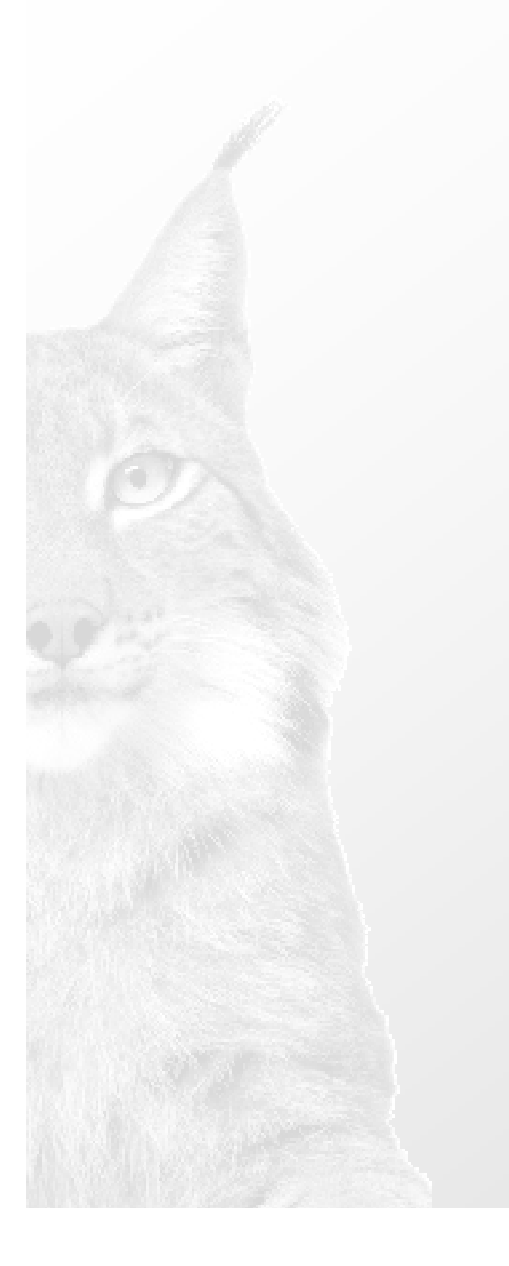

# **1. Présentation de Cilasoft**

- **2. Les Réglementations**
- **3. L'audit et la Sécurité sur IBM i**
	- **a. L'audit**
	- **b. Le contrôle d'accès**
	- **c. La confidentialité**

#### **Qui sommes-nous ?**

#### **25 ans d'expérience sur IBM i (AS/400, iSeries)**

**Cilasoft** est éditeur de logiciels d'audit, de compliance et de sécurité spécialisés sur IBM i

Cilasoft est certifié :

IBM Advanced Business Partner Ready For PureSystems**Ready For Security Intelligence** 

Ses solutions sont reconnues comme leaders sur la plateforme IBM i et sont référencées dans le **IBM Global Solutions Directory** 

Et

**IBM i Solution Editions** 

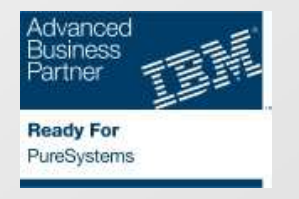

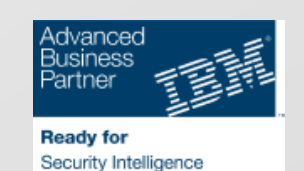

#### **Qui sommes-nous ?**

Editeur à l'International

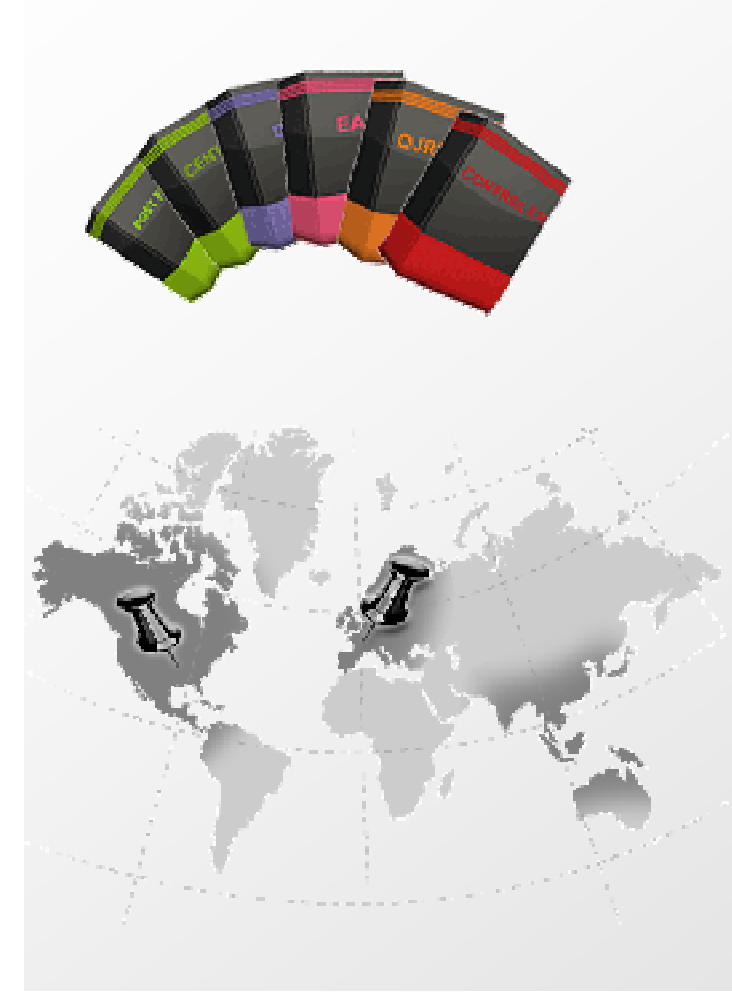

**La Suite Compliance Cilasoft :**

- **1. QJRN/400**
- **2. CONTROLER**
- **3. DATABASE VIEW MONITOR (DVM)**
- **4. ELEVATED AUTHORITY MANAGER (EAM)**
- **5. CENTRAL**
- **6. POST FILE**

**Siège Social à Annecy, France**

**Filiale à Atlanta, USA** 

**Réseaux de Partenaires à travers le monde**

**Clients : + de 300 dans 65 pays**

#### **QJRN/400**

#### **AUDIT & COMPLIANCE**

**Rapports et Alertes sur les évènements Bases de données et Système**

#### **CONTROLER**

#### **CONTRÔLE D'ACCES GLOBAL**

- **ODBC, JDBC, OLE DB**
- **FTP, DDM, DRDA**
- **NetServer**
- **File open**
- **SQL engine**

#### **CENTRAL**

 **Plateforme d'échanges de données depuis un site central**

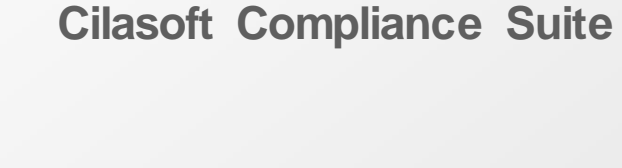

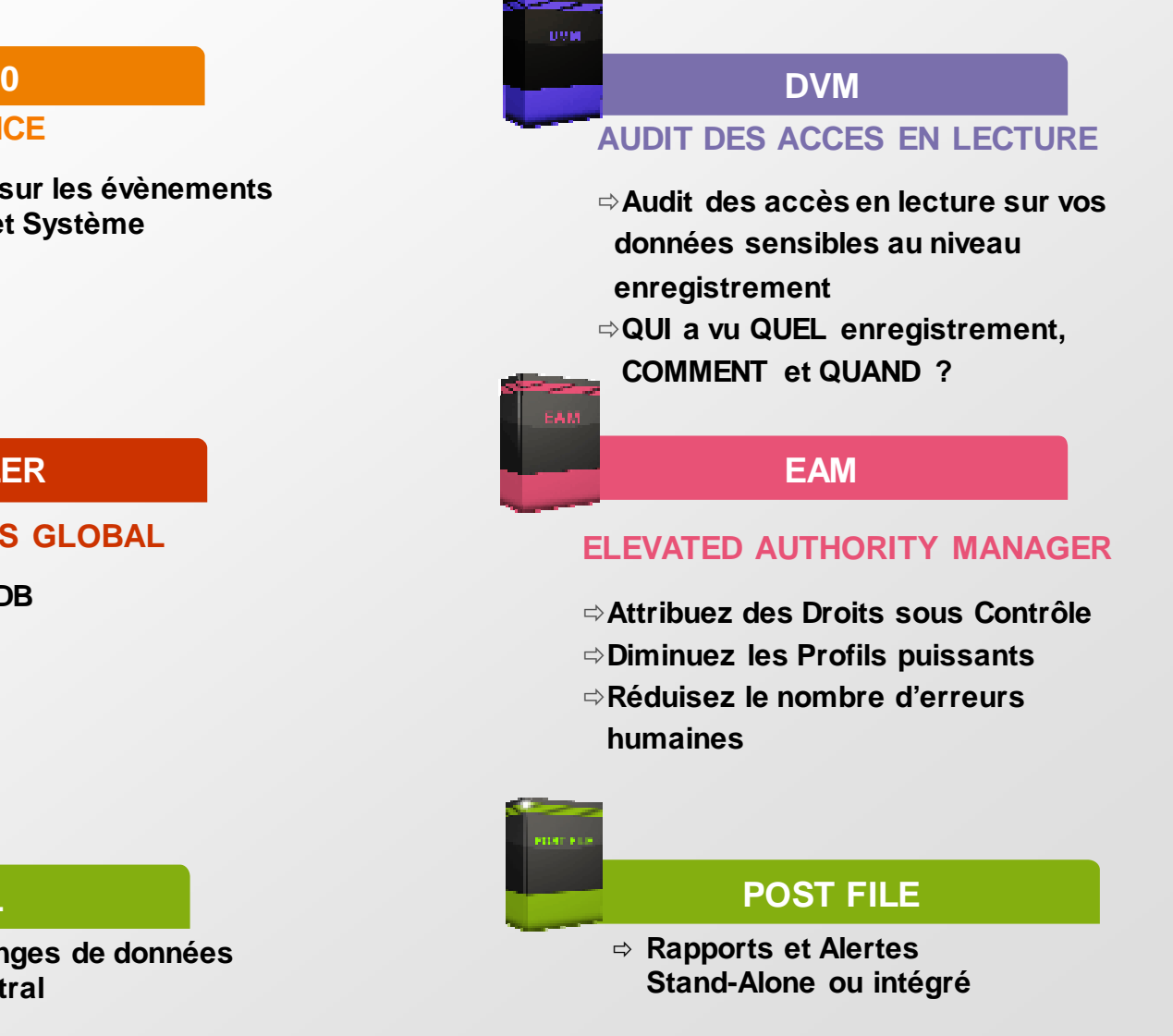

#### **La Suite Cilasoft**

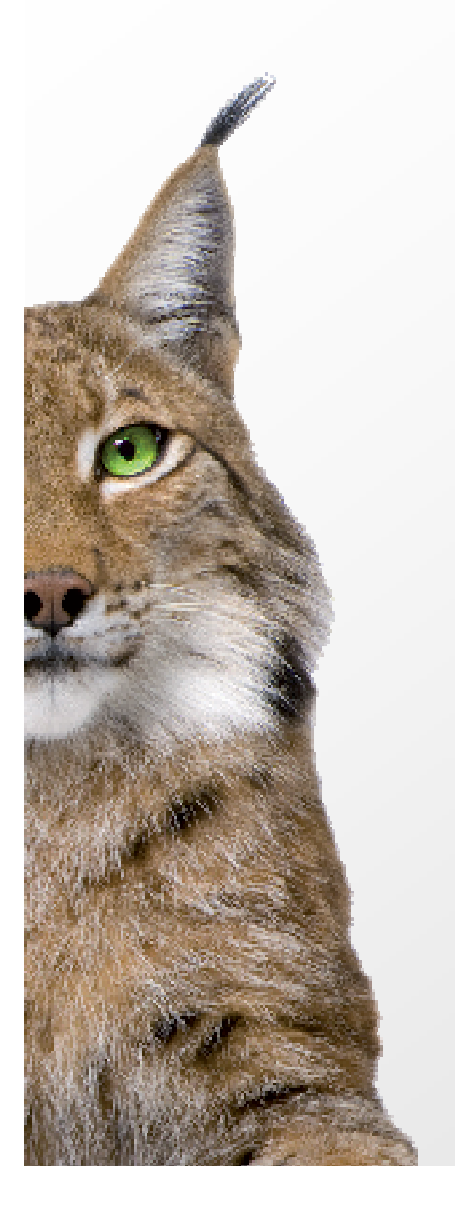

**Meilleure technologie dans le monde d'IBM i avec uninvestissement constant dans la R&D**

- $\Rightarrow$  Aucune modification dans les applications existantes
- Gestion de **l'impact sur le disque et CPU** à travers différents procédés d'optimisation
- Compatible avec les environnements **IASP**
- $\Rightarrow$ Langues disponibles : **Français**, **Anglais, Espagnol**
- Interfaces **graphiques et 5250**

#### **La Suite Cilasoft**

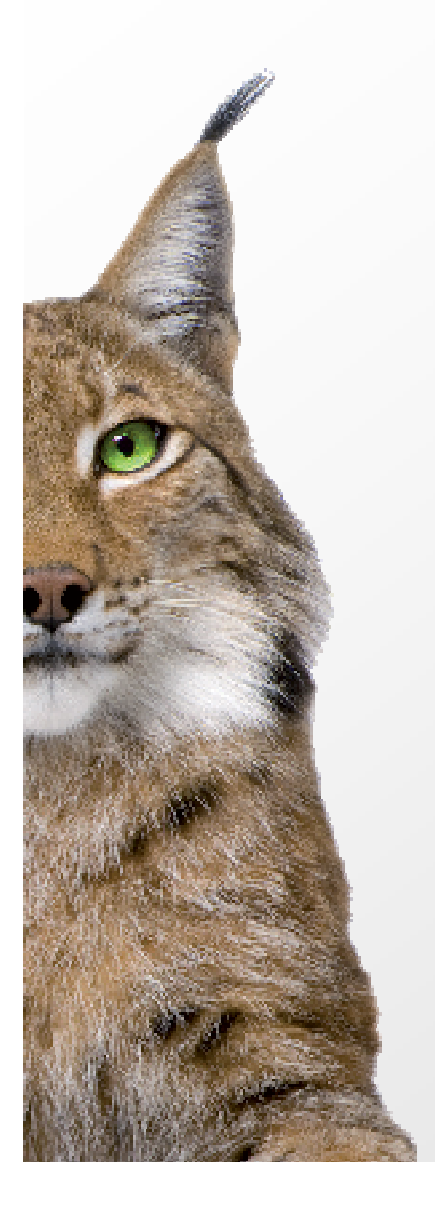

**Critères de choix d'un produit de sécurité.**

- •Tester et comparer
- • Attention aux interfaces graphiques séduisantes qui cachent un moteur poussif
- •Les qualités que vous devez exiger :
	- Cout en CPU maitrisé afin d'absorber les augmentations de charge ponctuelles ou définitives
	- Configuration très flexible, capable de traiter des cas nouveaux
	- Résultats pertinents, tant en contenu qu'en présentation
	- Sécurité interne et monitoring irréprochable
	- Haut niveau d'automatisation
	- Et même si cela va de soi : doit <u>tout</u> couvrir
- •Tenté par le module intégré dans l'ERP? segregation of duties

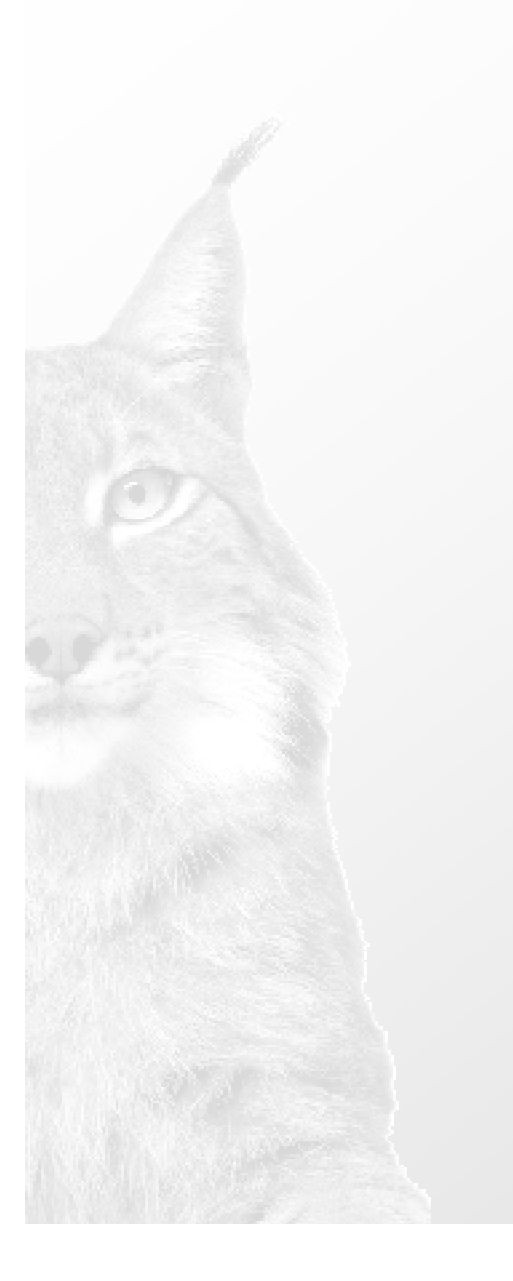

# **1. Présentation de Cilasoft**

# **2. Les Réglementations**

- **3. L'audit et la Sécurité sur IBM i**
	- **a. L'audit**
	- **b. Le contrôle d'accès**
	- **c. La confidentialité**

#### **PCI-DSS**

#### **Exigences PCI-DSS**

#### **Mettre en place et gérer un réseau sécurisé :**

Installer et gérer une configuration de pare-feu afin de protéger les données des titulaires de carte.

**Mettre en œuvre des mesures de contrôle d'accès efficaces :** 

Limiter l'accès aux données des porteurs de carte aux cas de nécessité professionnelle absolue.

**Surveiller et tester régulièrement les réseaux :**

Suivre et surveiller tous les accès aux ressources du réseau et aux données des titulaires de carte.

#### **PCI-DSS (Payment Card Industry – Data Security Standard)**

<sup>T</sup> Norme internationale créée en 2004, obligatoire pour toutes les entités responsables d'opérations par cartes bancaires.

☞ Garantir la sécurité des données sensibles des porteurs de cartes bancaires et la confidentialité des données de paiement.

- $\heartsuit$  Loi adoptée en 2002 aux USA, suite aux scandales Enron et Worldcom.
- $\circlearrowright$  Bonne gouvernance des systèmes d'information (référence à COBIT) : améliorer la transparence et l'exactitude des informations financières, éviter les fraudes et rétablir la confiance des investisseurs.
- $\heartsuit$  Sociétés cotées aux USA, mais aussi leurs filiales
- $\degree$  Responsabilité pénale de la Direction, indépendance des auditeurs, contrôle interne efficace sur le reporting financier (section 404 de la loi)
- JSOX, C198, LSF, Circular 052, …

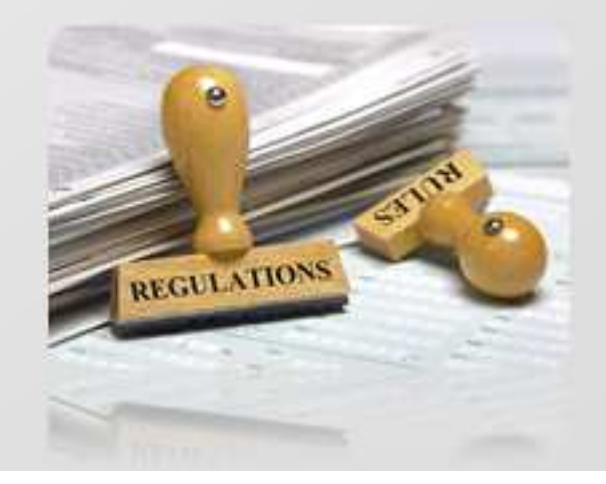

### cilaseft

#### **Exigences SOX**

Contrôler l'accès aux données critiques ou sensibles.

Identifier et surveiller les vulnérabilités et incidents de sécurité.

Détecter et résoudre les problèmes d'accès non autorisés à l'information, aux applications et à l'infrastructure.

Mettre en place un système de traçabilité/log performant

Evaluer l'efficacité des contrôles internes par la mise en place d'audit.

#### **Bâle II**

#### **Exigences Bâle II**

Risques relatifs à la sécurité des biens et des personnes (sabotage, vol, fraude, etc.)

Les risques informatiques liés au développement et à la maintenance des programmes, aux traitements et à l'utilisation des services de télécommunications (incidents d'exploitation dans les systèmes de production, accès non autorisés, erreurs de traitement, pertes ou altérations accidentelle de données transmises, etc.)

Les risques de gestion interne (malveillance interne, risques en matière de sous-traitance, etc.

- $\circ$ Démarche mondiale de réglementation du monde bancaire depuis 2004
- $\degree$  Transparence dans la gestion des risques opérationnels, meilleure adéquation entre fonds propres et risques encourus
- Œ Obligation de publier sur l'évaluation et la gestion des risques (quantification des risques, leur pilotage et reporting).

…

#### **Autres réglementations**

- **HIPPA** (Health Insurance Portability and Accountability Act)<br>sécurité et confidentialité des données médicales sécurité et confidentialité des données médicales
- **21CFR Part11** (Food & Drug Administration) destiné aux fabricants de médicaments et matériel médical
- **C<sub>E</sub>** LSF Loi de Sécurité Financière, applicable en France<br>CE Référentiel COBIT (Control Objectives for Information
- Référentiel **COBIT (**Control Objectives for Information and related Technology) édité par l'ISACA et l'IT Governance Institute.

#### **Organismes de contrôle**

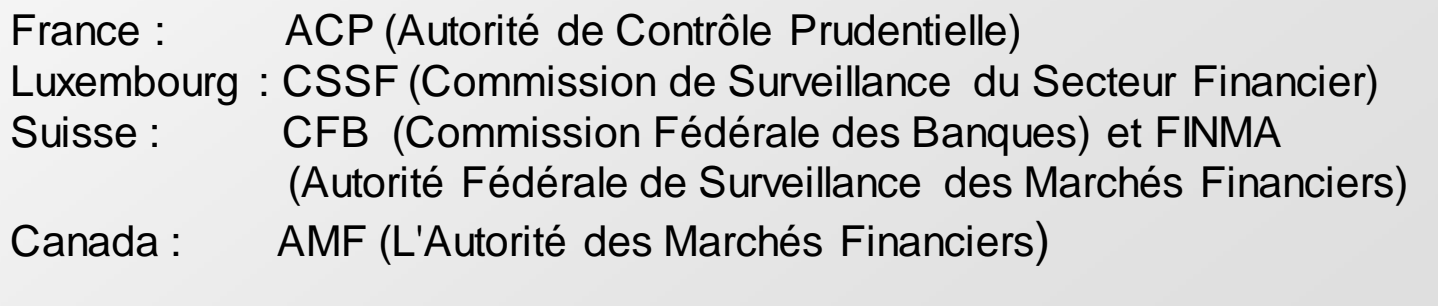

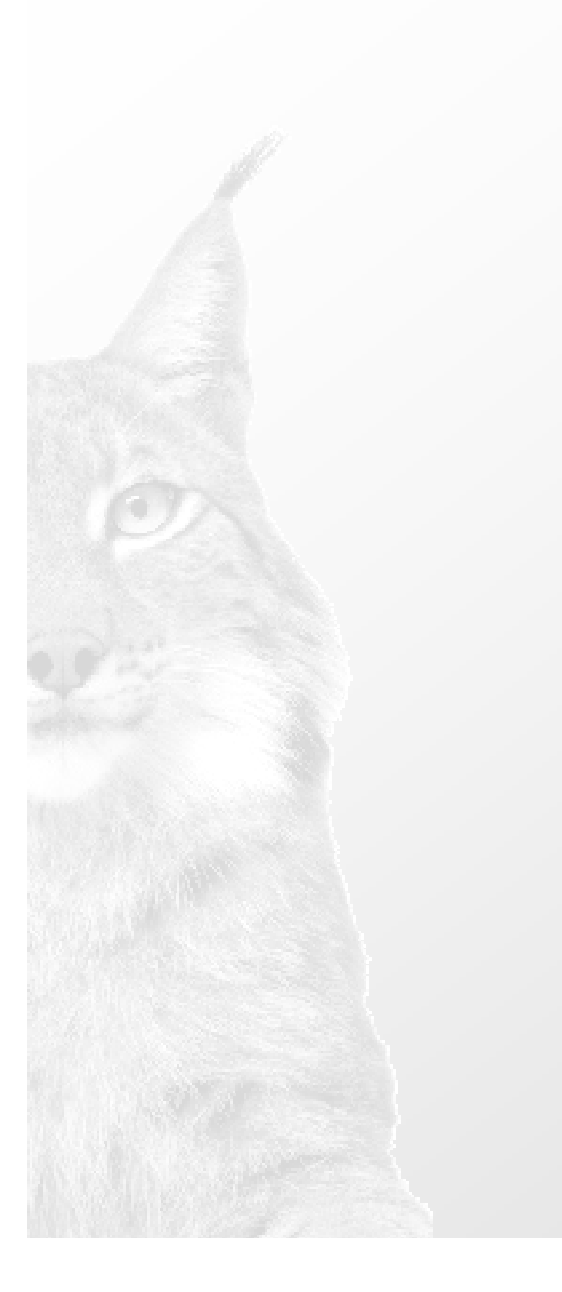

# **1. Présentation de Cilasoft2. Les Réglementations**

# **3. L'audit et la Sécurité sur IBM i**

- **a. L'audit**
- **b. Le contrôle d'accès**
- **c. La confidentialité**

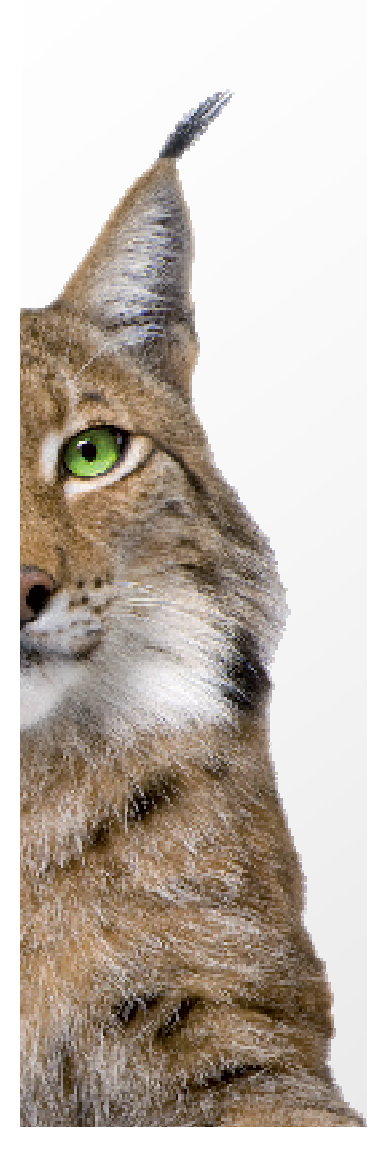

**Choix de la piste d'audit :**

#### **Caractéristiques requises** :

- fiable (en terme d'alimentation et de gestion)
- infalsifiable
- non sélective
- la plus proche du système

#### **Les mécanismes d'alimentation** :

- l'application
- les programmes trigger
- les messages système
- l'historique système
- la journalisation

#### **Les types de piste** :

- fichier
- journal

#### **INDEPENDANCE AVEC LES APPLICATIONS AUSSI !! Une application peut-elle s'auto auditer ?**

Copyright 2014 © Cilasoft

#### **Audit**

#### **Audit**

### cilasaft

#### **La journalisation**

#### **Utilisée pour :**

- haute disponibilité
- réplication de données
- contrôle de validation
- réparation de base de données
- audit

#### **Journaux système et base de données de même structure** :

- entête (horodatage, user, programme, job, ip, opération, …)
- poste variable selon l'évènement (record si opération sur fichier)

#### **Journal d'audit système QSYS/QAUDJRN piloté par :**

- la valeur système QAUDLVL / 2
- la valeur système QAUDCTL
- les valeurs d'audit sur les objets (CHGOBJAUD &CHGUSRAUD)**Journaux de données :**
	- démarrage non sélectif
	- niveau fichier, membre, record

#### **Audit**

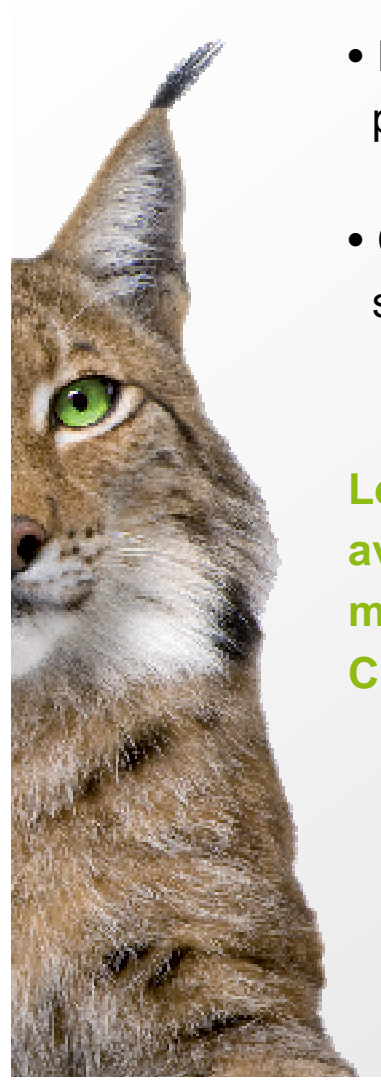

#### **Journalisation et Haute Disponibilité Logiciel**

- La valeur d'audit \*CHANGE fut pendant très longtemps la seule méthode permettant d'identifier des changements au niveau objet afin de les répliquer
- Cela peut générer un nombre considérable d'entrées ZC dans le journal système et de ce fait engendrer une pollution inutile

**Les postes D-xx dans les journaux de données remplaceront avantageusement les entrées ZC du journal système (une ouverture en modification ne générera pas de poste dans ce cas).Configurez votre logiciel HA afin d'en bénéficier…**

#### **Audit**

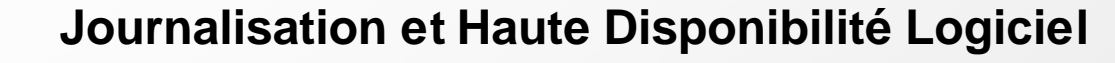

**Les postes D-xx dans les journaux de données remplaceront avantageusement les entrées ZC du journal système (une ouverture en modification ne générera pas de poste dans ce cas). Configurez votre logiciel HA afin d'en bénéficier**

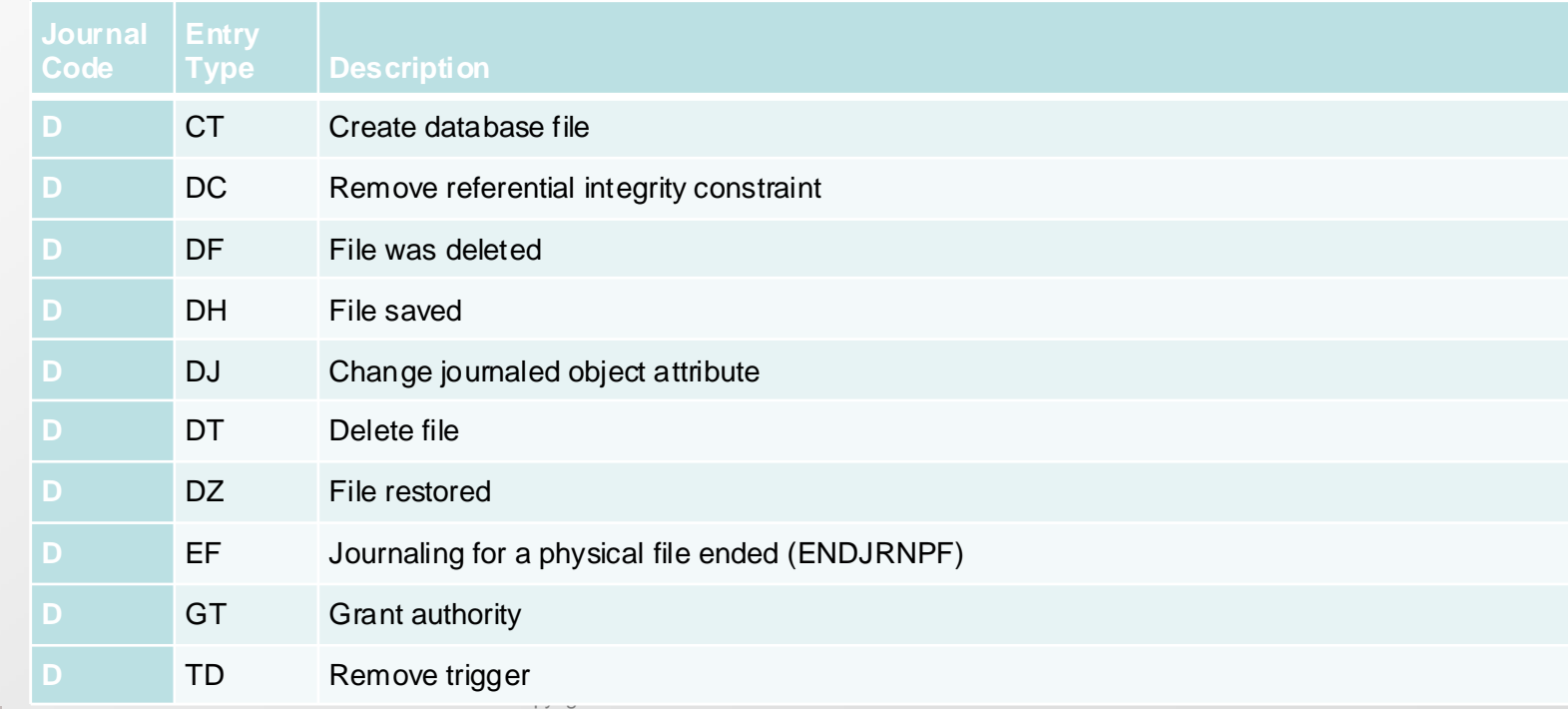

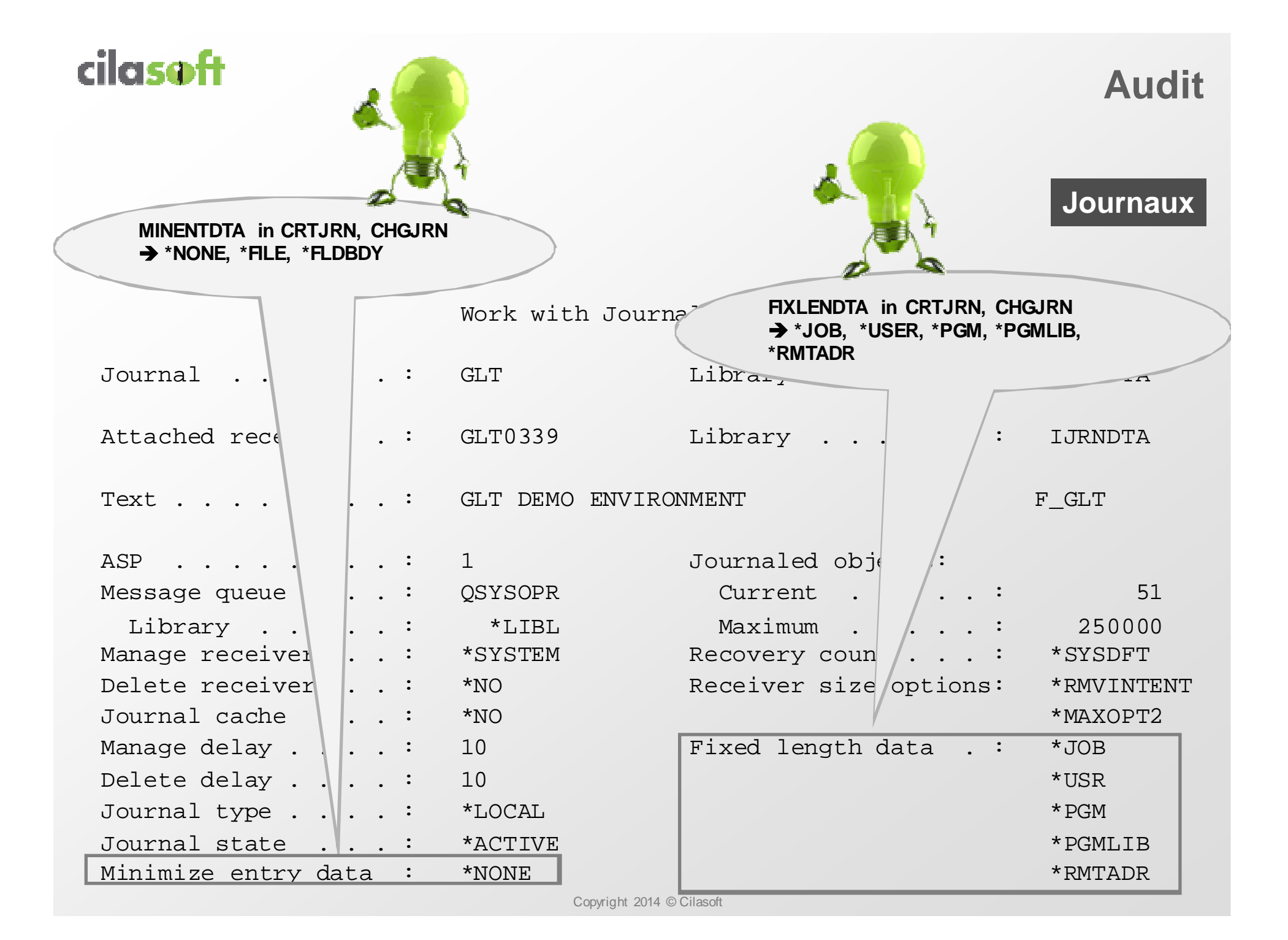

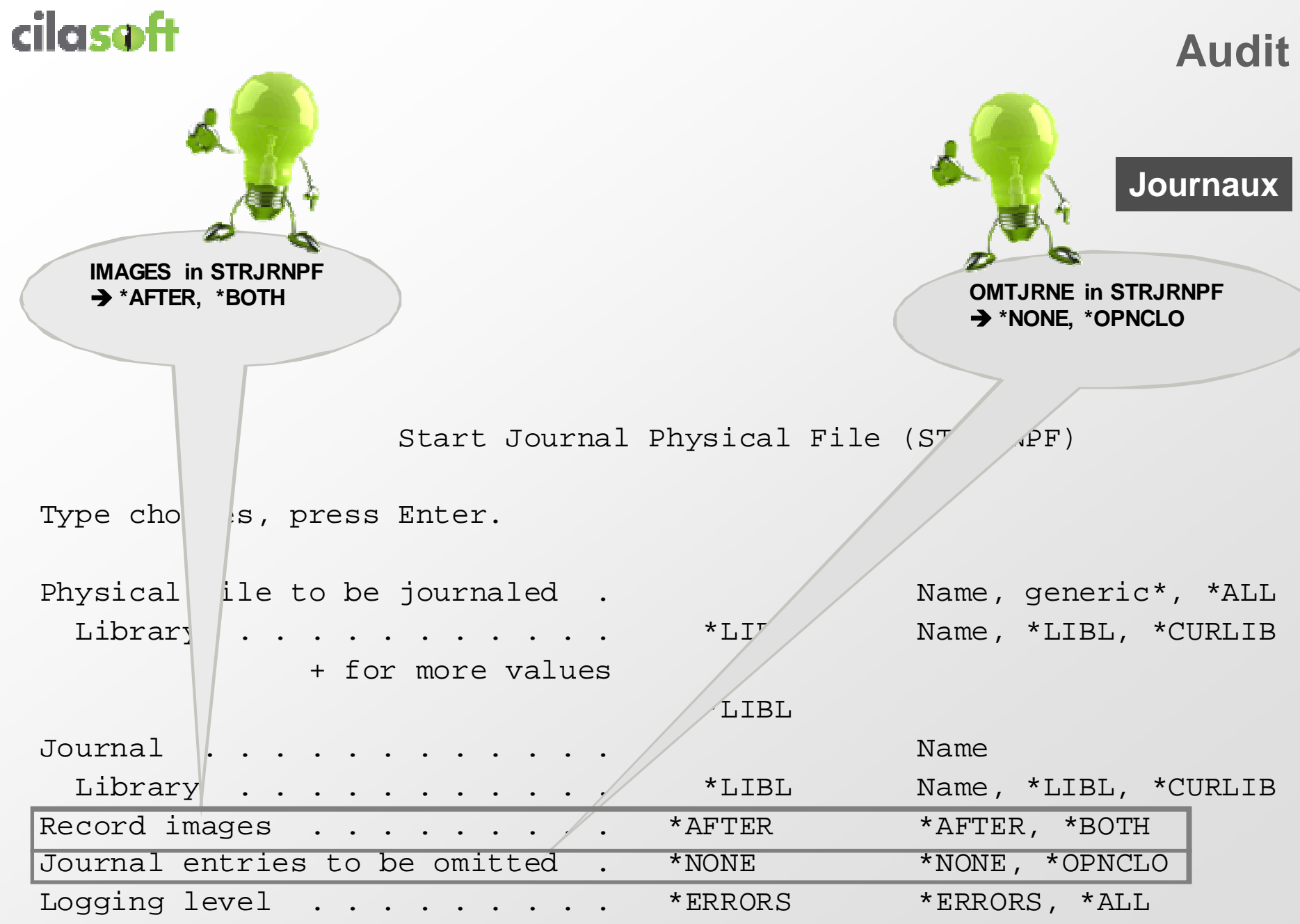

#### **Audit**

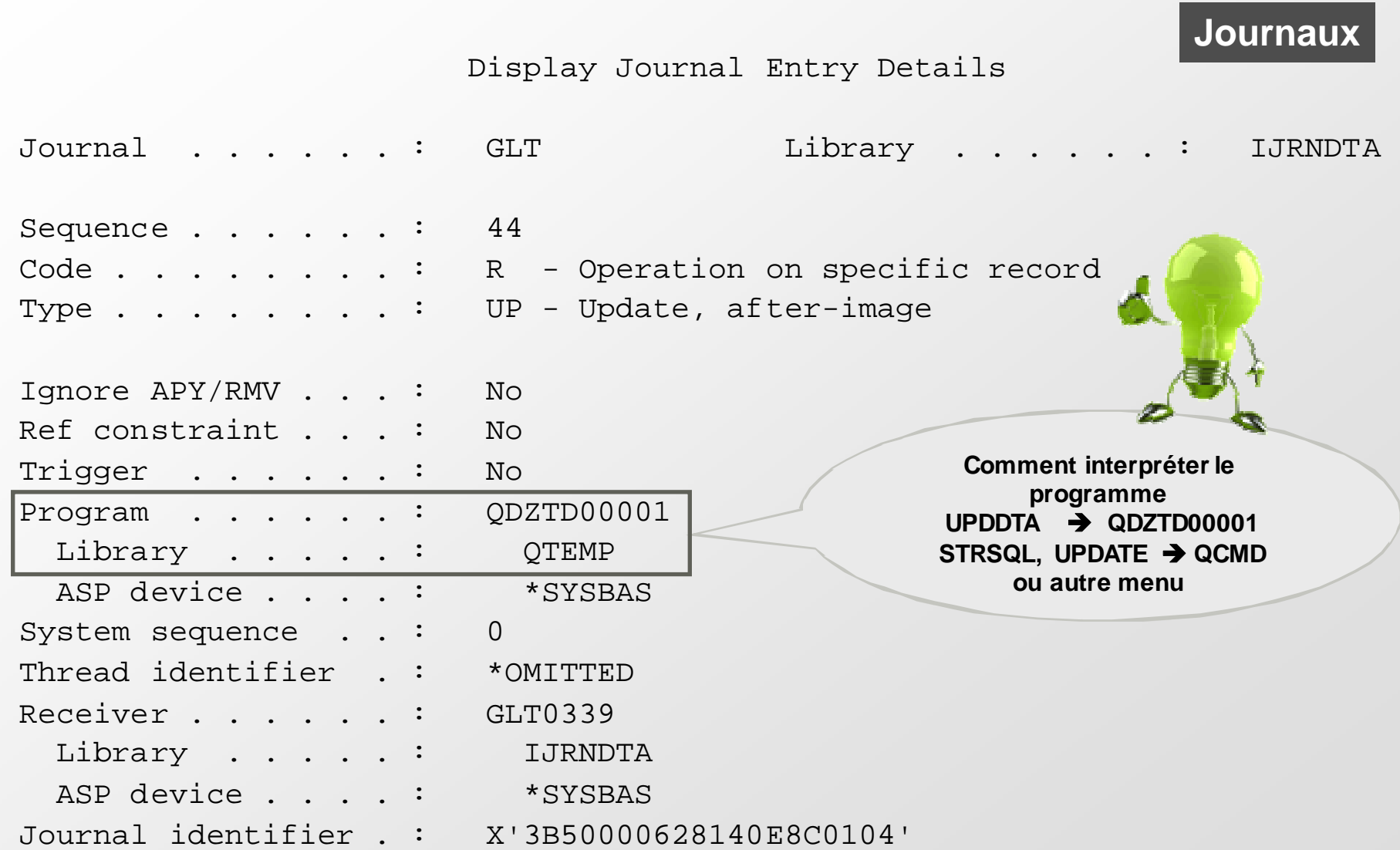

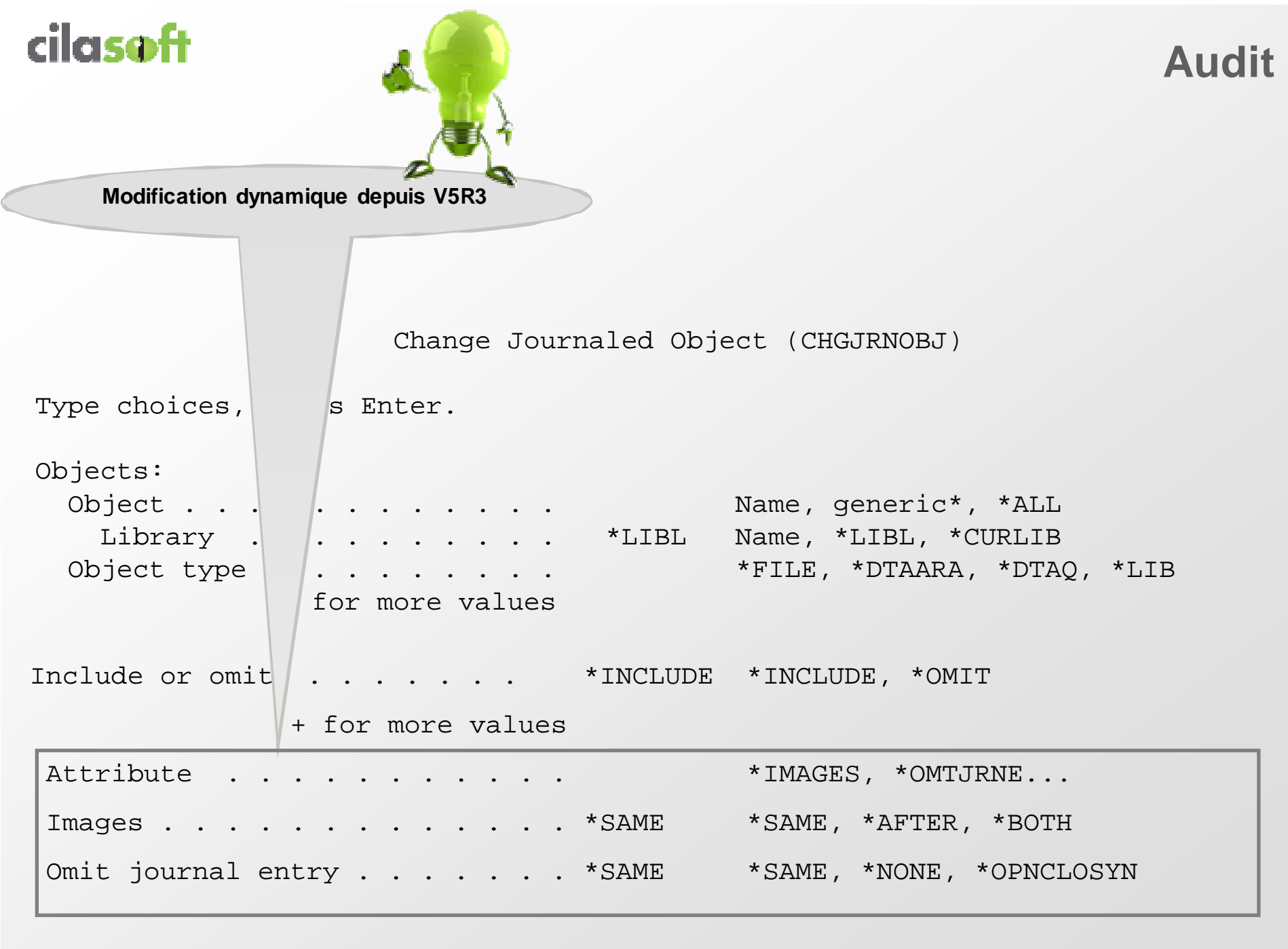

#### **Audit**

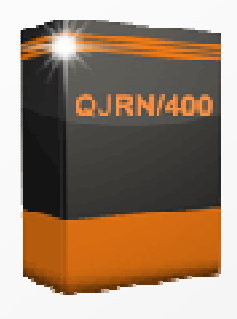

### Solution ?

# $\textcircled{c}$  QJRN/400

**QJRN/400 System & Database Auditing** 

#### Rapports d'Audit pertinents Satisfaire les Auditeurs

**Utilise le journal d'IBM i pour tracer les évènements Système et Bases de Données**

- $\Rightarrow$ Produit des rapports et alertes pertinents et compréhensibles
- $\Rightarrow$ Large choix de rapports : **planifiables, en temps réel**
- $\Rightarrow$ **Modèles d'Audit standards et personnalisables**
- $\Rightarrow$  Désynchronisation possible entre les phases d'extraction et de reporting
- $\Rightarrow$ **Compatible** avec toutes les solutions de **haute disponibilité**
- $\Rightarrow$ ⇒ Partenaire IBM pour QRadar, interfacé avec les principales solutions SIEM ; formats LEEF, CEF, RFC3164, RFC5424

**DISCRET** ET ROBUSTE

**QURNIAI** 

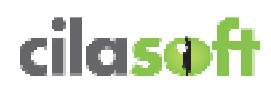

#### **QJRN/400**

#### Le module **Audit Bases de données** permet de produire des rapports d'audit sur les changements dans les données

#### **( Au niveau Fichier, Enregistrement, Zone )**

- $\Rightarrow$  Les modifications effectuées dans la base de données via des programmes en dehors des applications (SQL, DFU, etc…)
- Les évènements intervenus en dehors des heures ouvrables,
- $\Rightarrow$  Les modifications de zones sensibles telles que les limites de crédit, tarifs, remises, données client/ fournisseur/personnel, paie, RIB, CB…

#### Le module **Audit Système** permet de produire des rapports d'audit sur les évènements système

#### **( Au niveau Objet, Evènement)**

- $\Rightarrow$ Modifications des valeurs système, profils, droits sur les objets, listes d'autorisation, …
- Tentatives d'accès (authentification ou accès à un objet)
- $\Rightarrow$  Activité des profils sensibles (ex: \*ALLOBJ, etc.)
- Mouvements d'objet en production
- $\Rightarrow$  Actions sur les fichiers spool, adoption de droits, les exit points, etc
- $\Rightarrow$  Lecture/utilisation d'objets sensibles (fichier, pgm, menu, commande, etc)

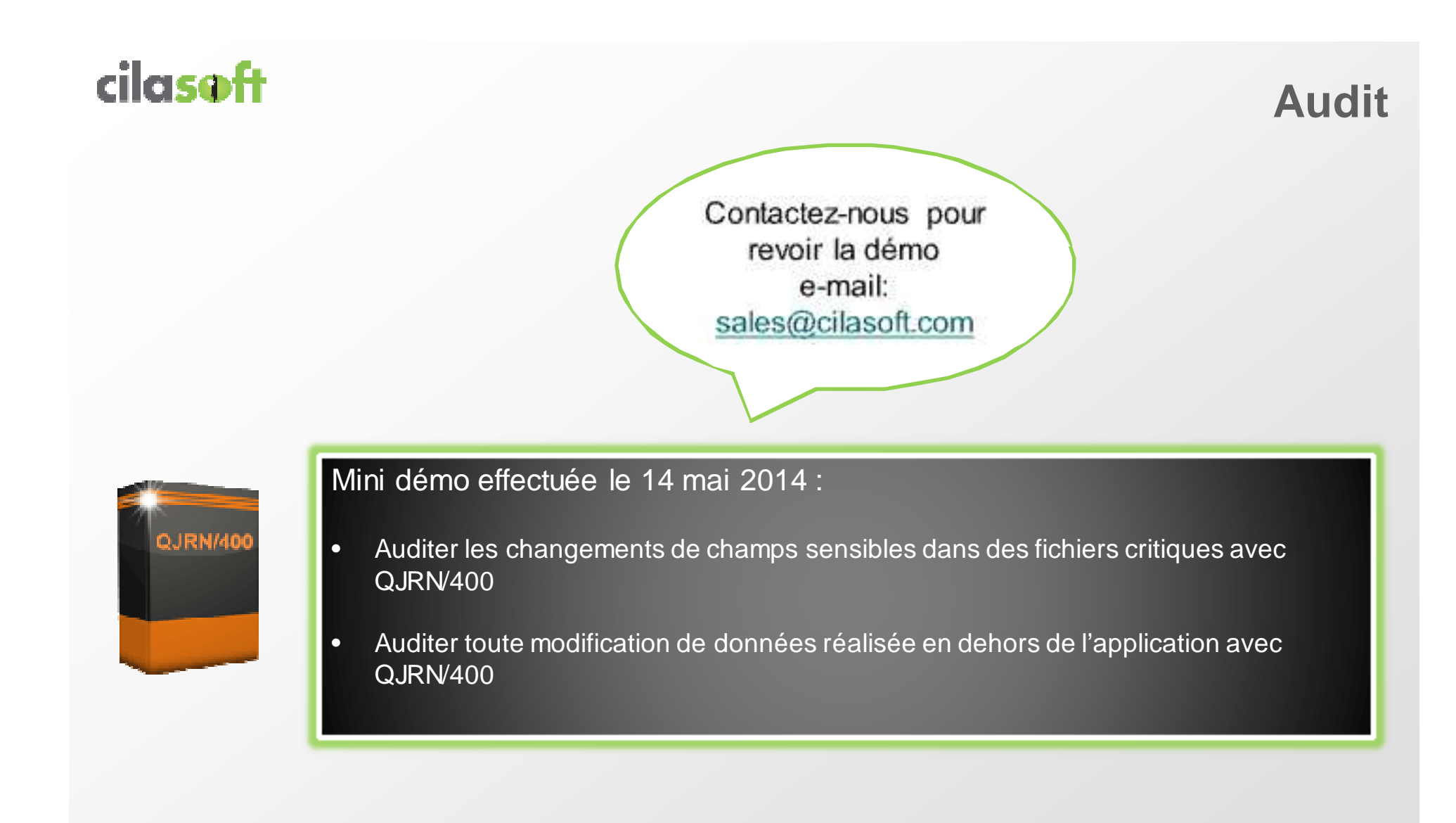

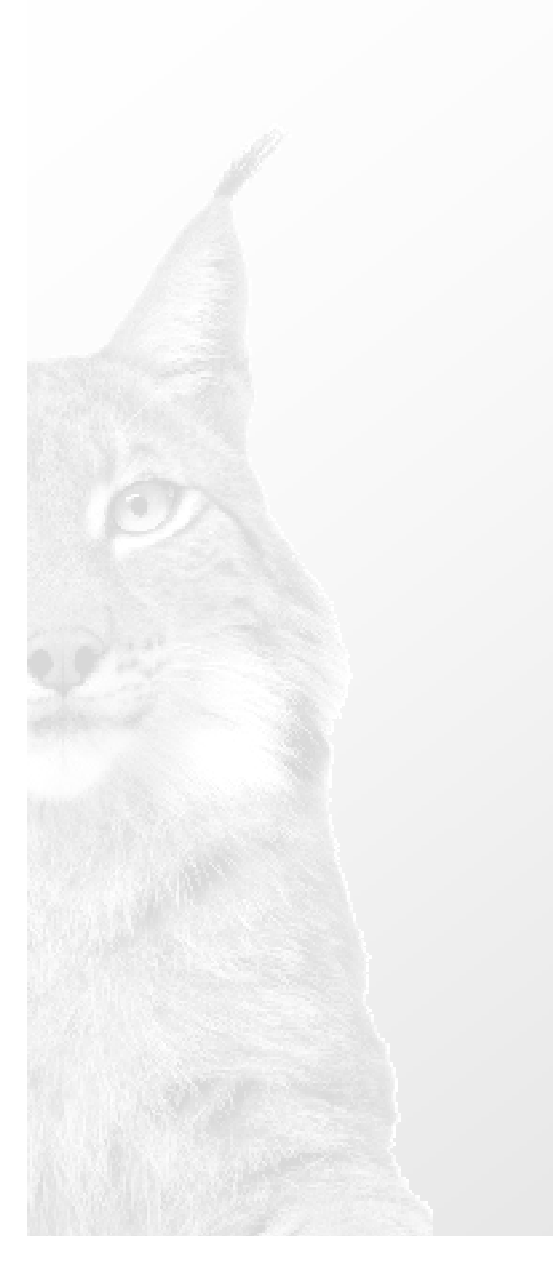

**1. Présentation de Cilasoft2. Les Réglementations**

### **3. L'audit et la Sécurité sur IBM i a. L'audit**

- **b. Le contrôle d'accès**
- **c. La confidentialité**

#### **Le Contrôle d'Accès**

#### **Pourquoi renforcer la sécurité standard ?**

#### **(ne pas la remplacer !)**

#### **Modèle traditionnel :**

- Un utilisateur avec des droits \*USE peut télécharger le fichier client
- Un utilisateur avec des droits \*CHANGE peut écraser le fichier client

#### **Modèle adoption :**

- Pas de contrôle des profils \*ALLOBJ

Un utilisateur avec possibilités restreintes peut lancer des commandes enmode remote

Pas de visibilité pour les accès non-5250, pas de log en standard

Besoin d'une sécurité « contextuelle »

#### **Idéal : modèle traditionnel <sup>+</sup> contrôle d'accès**

#### **Accès par la commande WRKREGINF**

 **Le programme d'exit décide (accepte ou rejette) av ant la sécurité standard (peut donc bloquer QSECOFR)**

#### **Le Contrôle d'Accès**

#### **Les points d'exit classiques**

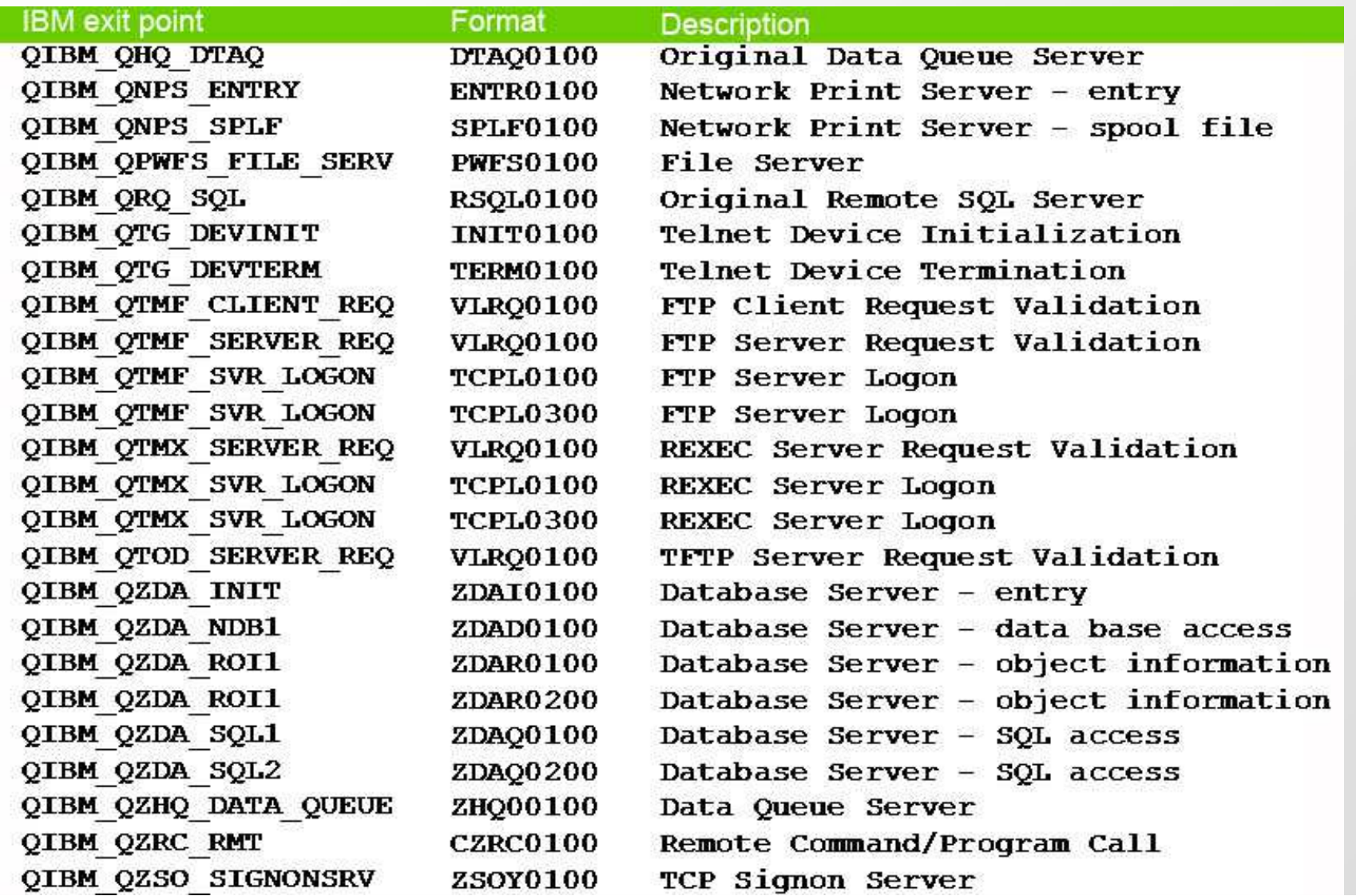

# **Accès par la commande CHGNETALe Contrôle d'Accès**

#### **Les points d'exit « ancêtres »**

cilasoft

#### Display Network Attributes

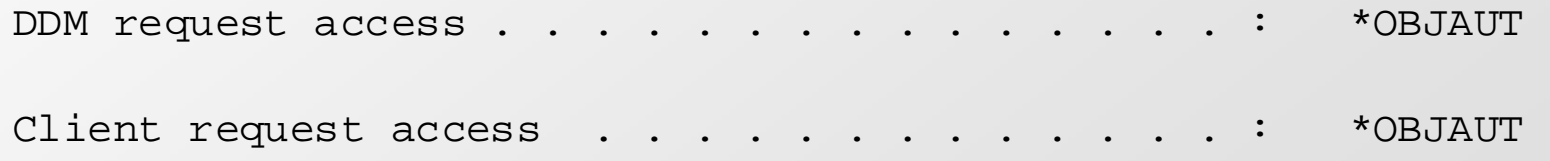

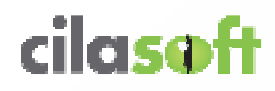

#### **Le Contrôle d'Accès**

- 
- 
- 

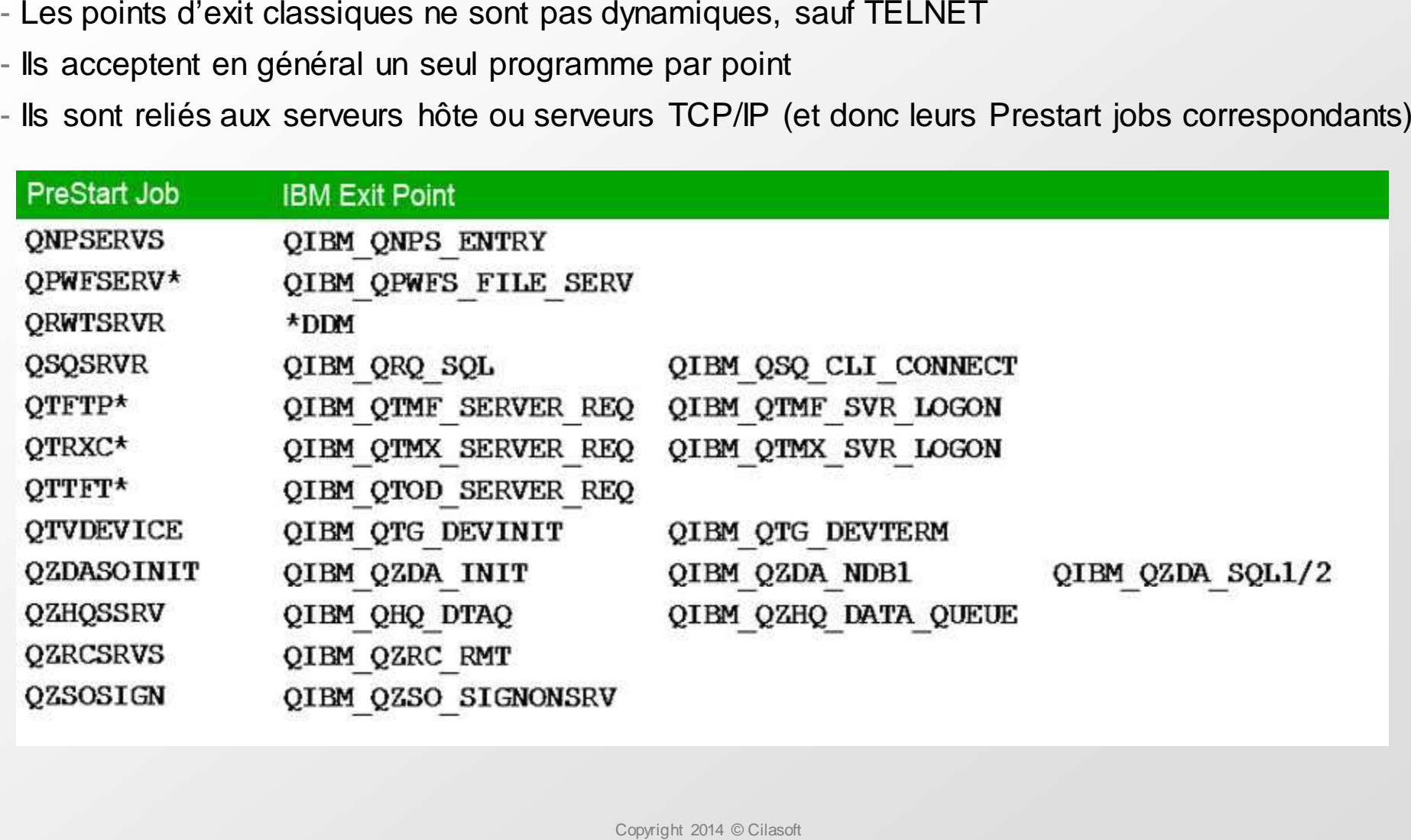

#### **Le Contrôle d'Accès**

**Exit**

- 
- 
- **DRDA : Inclus dans DDM ne descend pas au niveau instruction SQL**<br> **Socket : pas disponible avant 7.1, difficile à coder**<br> **Depuis la V6R1, il est désormais possible de connaitre les informations du client au moment de**
- 

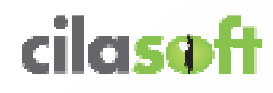

### **Data-Centric: SQL & QRY**

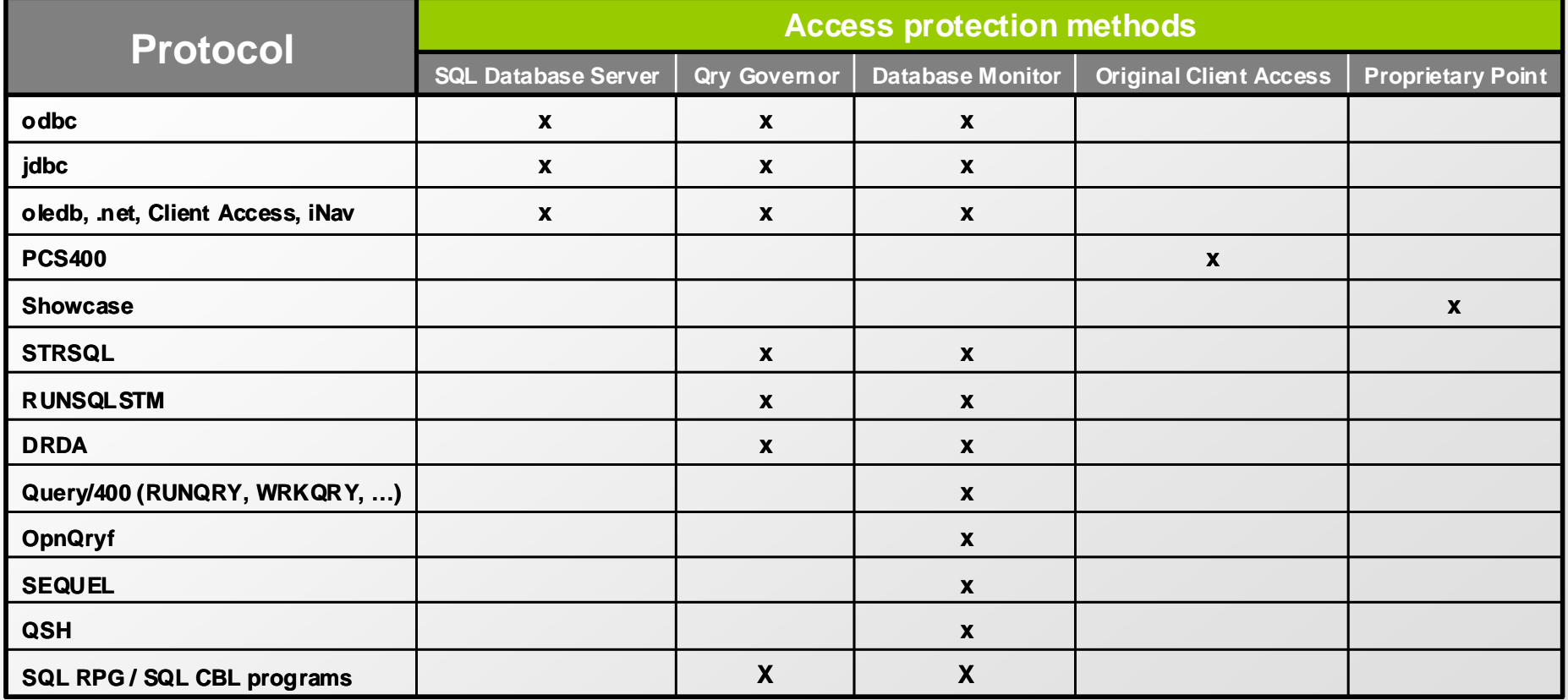

#### **Data-Centric: SQL & QRY**

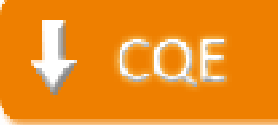

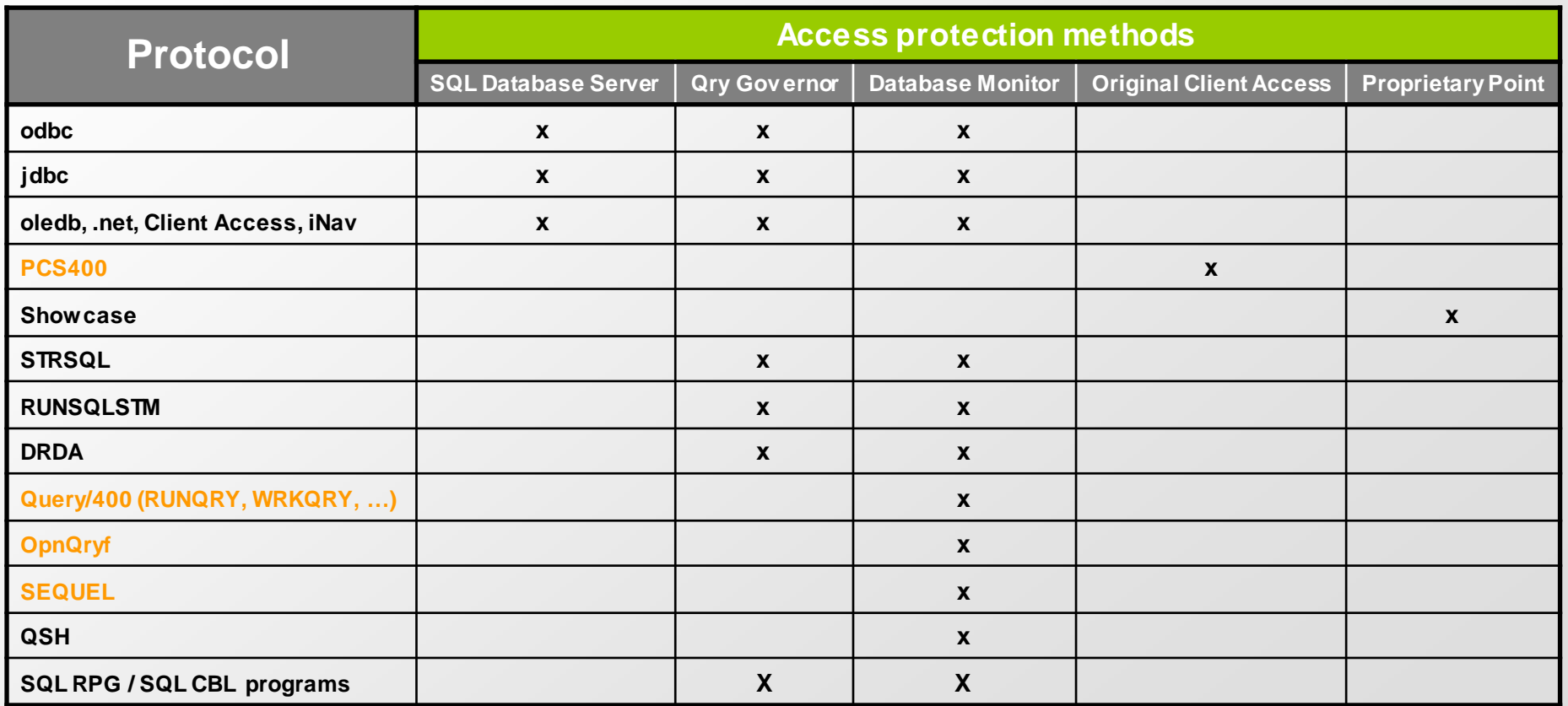

#### **Data-Centric: SQL & QRY**

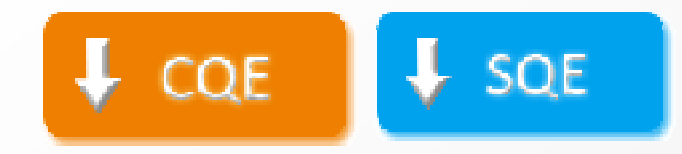

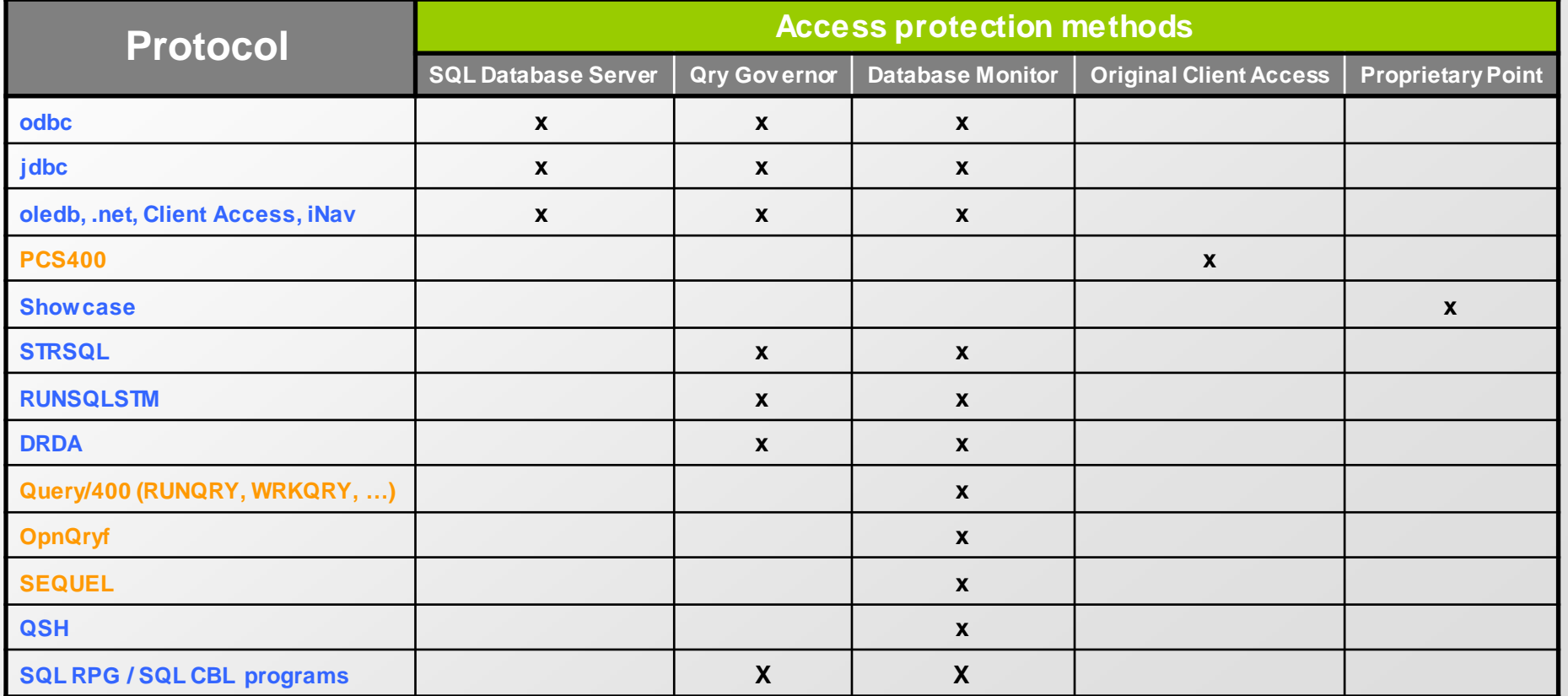

#### **L'execution de commandeset le paramètre « Limit capabilities »**

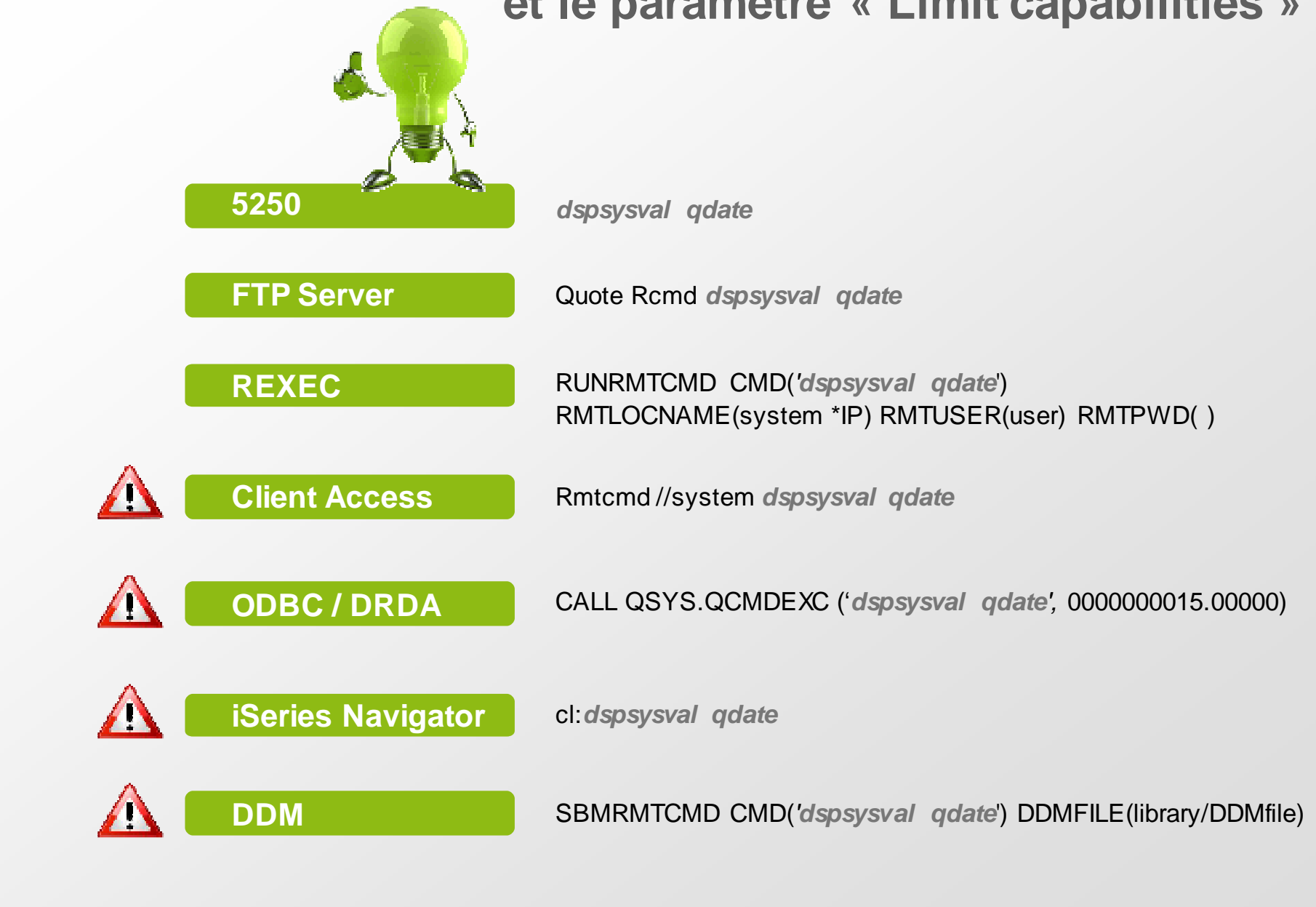

#### **Le Contrôle d'Accès**

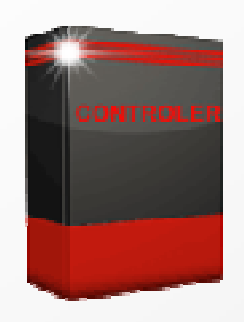

#### Solution ?

# $\textcircled{r}$  CONTROLER

**CONTROLER Global Access Control**  Protégez vos Données Sensibles! Sécurisez vos accès sur IBM i !

**Utilise les exit points d'IBM i pour bloquer/alerter, loguer l'activité interne comme externe**

- $\Rightarrow$ **Couvre tous les points d'accès sur IBM i**
- $\Rightarrow$ Approche **Data-Centric**
- $\Rightarrow$  **Complète la Sécurité standard de l'OS**, que ce soit en mode traditionnel ou en adoption de droits
- $\Rightarrow$ Modèle de configuration fourni en standard
- $\Rightarrow$ Fonctionnalités avancées pour les environnements complexes

PUISSANT ET PEU IMPACTANT

#### **CONTROLER**

#### **CONTROLER** est le module de Contrôle d'Accès GLOBAL qui complète lasécurité standard de l'OS et fournit une approche "data-centric"

Couvre tous les protocoles d'accès classiques, tels que **FTP, ODBC, DDM, DRDA, Netserver,** 

#### **TELNET,..**

- $\Rightarrow$  Gère n'importe quelle commande utilisateur et système
- $\Rightarrow$  Identifie / bloque les ouvertures de fichiers critiques hors du contexte applicatif
- $\Rightarrow$  Traite le moteur SQL (CQE & SQE) de 2 façons différentes, dont le moteur SQE en mode bloquant
- $\Rightarrow$  Traite n'importe quel travail qui démarre, s'arrête, passe en JOBQ
- $\Rightarrow$  Identifie/pénalise les requêtes SQL consommatrices de CPU
- $\Rightarrow$  Impact très faible sur les performances, spécialement pour une utilisation intensive de ODBC/JDBC
- $\Rightarrow$  Vocabulaire exhaustif utilisable dans les règles
- $\Rightarrow$  Large choix d'actions et d'alertes

**CONTROLER** se compose de 2 modules qui peuvent fonctionner séparément : Module **Contrôle des Protocoles d'Accès** & Module **Contrôle des Commandes**

#### **Le Contrôle d'Accès**

Contactez-nous pour revoir la démo e-mail: sales@cilasoft.com

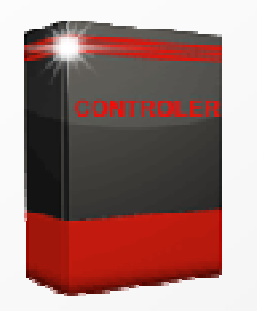

#### Mini démo :

- •Auditer/bloquer les transactions SQL sur des critères multiples avec CONTROLER
- • Adopter une approche « data-centric » pour protéger de manière imparable vos fichiers critiques avec CONTROLER

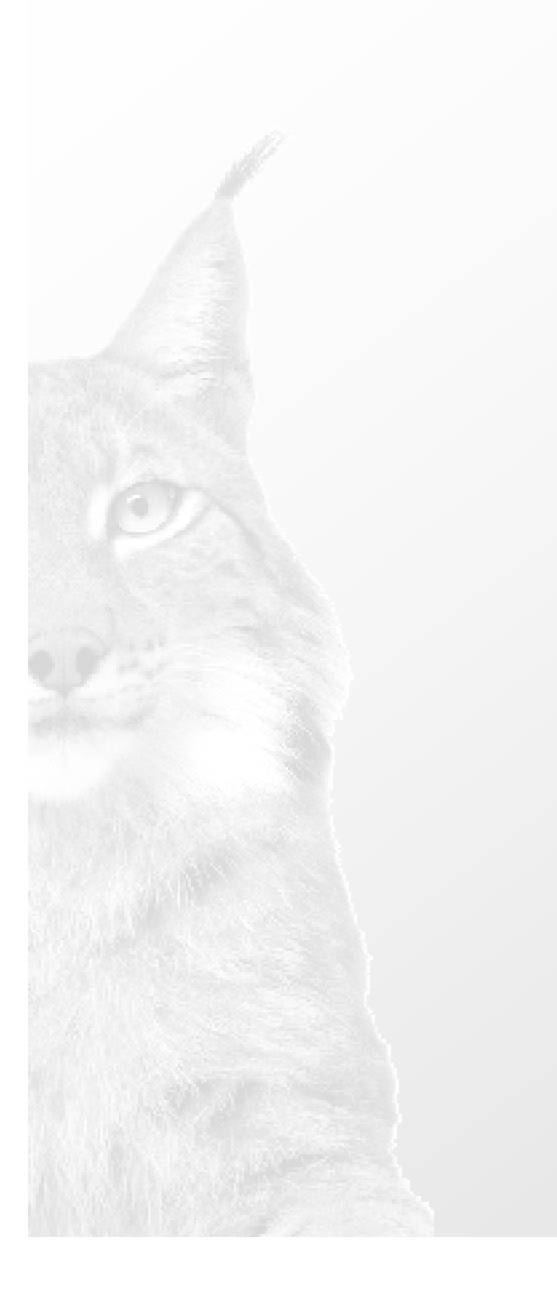

**1. Présentation de Cilasoft2. Les Réglementations**

# **3. L'audit et la Sécurité sur IBM i**

- **a. L'audit**
- **b. Le contrôle d'accès**
- **c. La confidentialité**

### **La confidentialité**

**Au niveau Objet (Qui a ouvert ce fichier ?) Au niveau Enregistrement (Qui a lu cet enregistrement ?)**

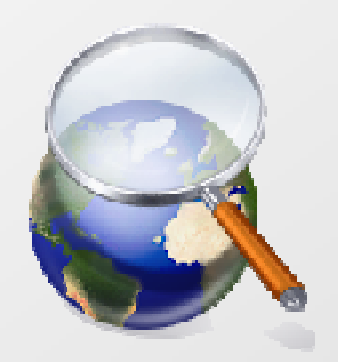

#### **Objet :**

Postes ZC & ZR dans QAUDJRN (valeur d'audit \*ALL sur fichier)Postes OP dans journal de données (OMTJRNE(\*NONE))Point d'exit QIBM\_QDB\_OPEN

#### **Enregistrement :**

Application (par exemple, envoi de postes utilisateurs pour certaines lectures)  $\rightarrow$  incomplet<br>Field precedures (à partir de 7.1)  $\rightarrow$  denne seulement la valeur du champ, pas de l'enregis Field procedures (à partir de 7.1)  $\rightarrow$  donne seulement la valeur du champ, pas de l'enregistrement<br>Dessitivesses Read triggerss  $\rightarrow$  $\rightarrow$  seule solution jusqu'à présent, fort impact potentiel sur les performances

**Contournement :** tokenisation, encryption

### **La confidentialité**

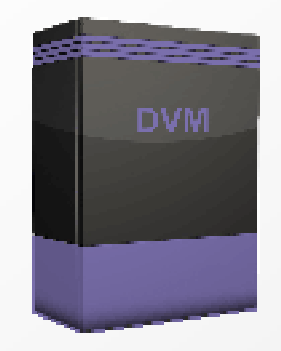

#### Solution ?

DVM

#### **DATABASE VIEW MONITOR Audit Read Access**

Renforcez la confidentialité de vos données critiques !

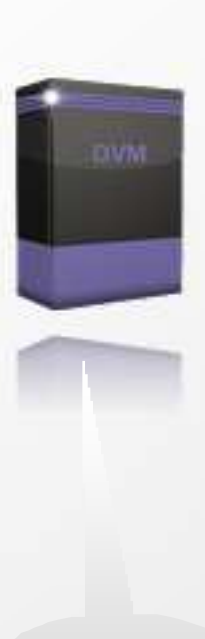

**Utilise un procédé lié aux fichiers pour détecter, loguer, alerter les accès en lecture de vos donnéessensibles au niveau enregistrement de fichier**

- $\Rightarrow$ Identifie les **enregistrements lus** dans les fichiers critiques
- $\Rightarrow$ Récupération optimisée des variables du contexte
- $\Rightarrow$ **Rapports et alertes** sous conditions
- $\Rightarrow$ **Impact sur la performance minimisée**
- **Mode blocage** possible, incluant le mode simulation

VISIONINFAILLIBLE

**DVM** audite les accès en lecture et plus précisément, sait quand un utilisateur lit des données sensibles

#### **QUI a vu QUEL enregistrement, COMMENT et QUAND ?**

#### **Audit des lectures ( Au niveau Enregistrement )**

- $\Rightarrow$  Définit des conditions précises permettant d'identifier les lectures à risque
- $\Rightarrow$  Récupération optimisée des variables du contexte
- $\Rightarrow$  Mode blocage possible, incluant le mode simulation
- $\Rightarrow$  Mode simulation afin que vous puissiez tester les règles avant de les déployer : assurez-vous que le fichier bloquant ne perturbe pas les activités quotidiennes des utilisateurs
- $\Rightarrow$  Déclenchement d'actions et d'alertes sous de multiples formes

### **La confidentialité**

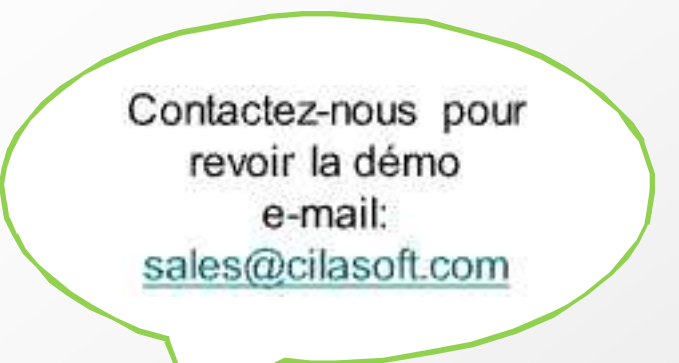

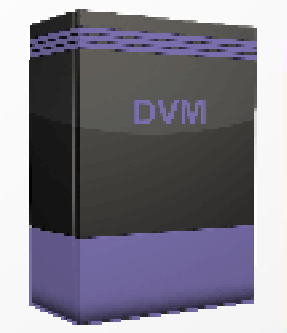

#### Mini démo :

• Auditer/bloquer les lectures d'enregistrements pour les données ultraconfidentielles avec DVM

# **Références d'Ouvrages& Auteurs**

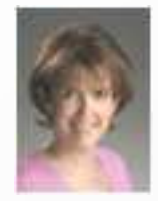

#### **Carol Woodbury**:

 www.skyviewpartners.com IBM i & i5/OS Security & Compliance : A Pratical GuideIBM i Security Administration and Compliance

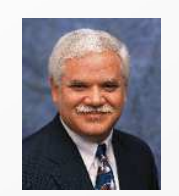

**Dan Riehl**:www.securemyi.com Articles System i news magazineFormation en ligne**Newsletter** 

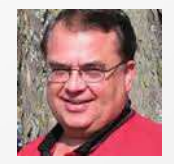

**Larry Youngren** : iProDeveloper & search400 Articles dédiés à la journalisation

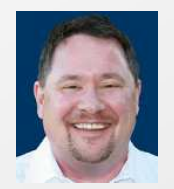

**Pat Botz** : www.botzandassociates.comArticles sur le Single Sign-On

**Cilasoft vous remerciede votre attention !**

**Nous restons à votre écoute pour échanger et répondre à toutes vos questions**

#### **NORTH AMERICA OFFICE**

**Cilasoft USA Inc.**  3495 Piedmont Rd Building 11, Suite 710Atlanta, GA 30305USA

Phone: 1 404 495 5912

E-mail: **contact.usa@cilasoft.com**

#### **SIEGE SOCIAL**

**Cilasoft France** ZI Les Iles, 190 route des Sarves74370 Metz-Tessy (Annecy)France

Phone: +33 4 50 69 45 98Fax: +33 4 50 69 45 99

E-mail: **sales@cilasoft.com**